**Flash SlideVidShow Crack Download [32|64bit]**

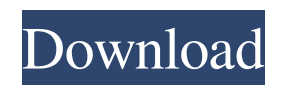

# **Flash SlideVidShow Crack Free Download For Windows [Latest]**

Flash SlideVidShow Crack For Windows is made to export images to SWF Flash SlideShow which allow you to put your photo on webpages, etc. You can produce different kinds of Flash SlideShow and export them as.swf Flash files. Flash SlideShow can be uploaded to a webpages as SWF Flash Gallery or embedded in webpage. You can edit and add effects to SWF Flash gallery. You can create Flash gallery with pictures from file explorer and other software like PhotoPad or PicEditor. You can create Flash gallery from images and photoz which are record on program. You can choose background color or frame for Flash gallery. You can select size of flash gallery. With flash slideshow and flash gallery from images you can publish on the Internet and give to your friendz as you can publish your picturez or photoz to SWF Flash gallery. With pictures from file explorer you can make two kinds of Flash SlideShow: 1. Flash SlideShow with pictures on background 2. Flash SlideShow which can be embedded in your website. If you want see Demo SWF Flash gallery tutorial click below button: Flash SlideShow DemoSWF Flash slideshow demo Download: You can download free demo version of Flash SlideVidShow here: Flash SlideVidShow Features: ■ Flash Slideshow Editor ■ Add or remove Loop of Flash SlideShow ■ Different kinds of Effects for Flash Slideshow ■ Customized Link to book, read or know the application. ■ Export Flash file of your Flash Gallery or Flash SlideShow ■ Save work as HTML code  $\mathbb{Z}$  Easy to use interface  $\mathbb{Z}$  Easy to use  $\mathbb{Z}$  Upload Flash to webpages  $\mathbb{Z}$  Copy selected link to clipboard  $\mathbb{Z}$ Original SWF Flash images **<u></u></u> © View or Open flash slideshow in Windows Explorer <sup>n</sup> View or Open flash slideshow in PhotoPad** ■ View or Open flash slideshow in PicEditor Advantages: ■ Fast to record pictures from images files, of file explorer, photo editor or other application. **a** Add Background Color or Frame **a** Add borders, border buttons, image mask, image shadow, image drop shadow, image glow, image gradient, image drop-shadow with gradient, image transparent color, image title background, image button text, image text color and text shadow.  $\mathbb{Z}$  Add border / border

### **Flash SlideVidShow Crack+ Registration Code**

Flash SlideVidShow is easy to use, powerful and fast image slide show creator software. Flash SlideVidShow allows you to record pictures. With Flash SlideVidShow, you can make a Flash slide show from images for web publishing. You can also make an online photo album. With Flash SlideVidShow, you can record pictures with various tools that have been made easy to use. Flash SlideVidShow's photo management tools create any HTML code for a Flash slideshow. You can record a slideshow from a DVD containing a movie. The Photo Organizer function allows you to display photos in any order. Flash SlideVidShow supports background playback, so you can use your PC as a disk for an online Flash slideshow. Create HTML code for Flash onthe-fly. Create slideshow directly from images using a zoom dialog. Quick image preview. Embed an image directly to a Flash movie. Import pictures from Flash Drive. Save pictures to Flash Drive. Support Flash 8, 6, CS3, and above. Try Flash SlideVidShow for free!!! More information: Have you ever tried to convert your flash movie to AVI? have you ever tried to convert a dvd movie to flash? i found that you can do this easily by using AVIdesign, and the AVIdesign Plugin Manager that comes with your AVIdesign Suite. Once you install AVIdesign Suite you will find the Plugin Manager on the Tools menu. If you already have AVIdesign...you can use the Plugin manager to add a lot of new free plug-ins to your design program. You can also download plug-ins from the Avid Plugin Manager website for free. Plugins are.swf files that can be used in any program that supports swf files. Once you have installed Avid Plugin Manager you can search for any plug-in and download it. You can also search for a plug-in by name or by the author's name. When you install a plug-in it will usually appear in your plugins folder. When you have finished installing your plug-in you need to place it in the correct folder for Avid Suite and that is in the plugins folder. AVIdesign Audio Converter 3.0 is the most outstanding audio convertor software for converting audio files. This powerful software is designed to convert audio formats such as MP 09e8f5149f

### **Flash SlideVidShow Crack+ For Windows**

Flash SlideVidShow is a very easy to use video slideshow software which allows you to record your photos to Flash SWF slideshow and put them on a webpages or play in offline flash player. By using Flash SlideVidShow you can create own SlideShow from images for future using. Regards the program you can show your pictures alive! Here are some key features of "Flash SlideVidShow":  $\eta$  Convert Images and photos to SWF Flash  $\eta$  Quick Image preview  $\eta$  Background color selection  $\eta$ Create HTML code for Flash  $\mathbb{Z}$  Add or remove Loop of flash slideshow  $\mathbb{Z}$  Easy to use interface Requirements:  $\mathbb{Z}$  HDD - 1 Gb and more  $\mathbb{Z}$  RAM - 128 Mb and more  $\mathbb{Z}$  DirectX 9 or better  $\mathbb{Z}$  Adobe Flash 6 or better Limitations:  $\mathbb{Z}$  10 days trial  $\mathbb{Z}$  Demo message 12:21 Instant Photo Frame - 25,000 cool frames & backgrounds for you to download and use for free! Instant Photo Frame - 25,000 cool frames & backgrounds for you to download and use for free! Instant Photo Frame - 25,000 cool frames & backgrounds for you to download and use for free! How to: Almost all the free graphics found online are created by hand and they are done so by somebody at some point or another. The process when someone does it themselves therefore is more time consuming than when it's done by a computer. This isn't always obvious and it's often time consuming to find out – for us. While these hand made graphics are great and have an amazing resemblance to our original work we often need to edit and remaster them in order to make them looks more like our real-time results. How to: SUNDAY: Free Audio Editing Training Course! Free FREE! FreeAudioEditingCourse - You'll be amazed at what the Adobe ACDSee software can do where you can manipulate a picture inside of a picture. This tutorial is a "mini" course with a lot of the basics of

#### **What's New in the?**

■ Convert Images and photos to SWF Flash Flash SlideVidShow is easy to use converter application of pictures to flash slideshow, flash audio movie. It allow you to import images to SWF Flash and add it to slide.  $\mathbb{Q}$  Quick Image preview After you add an image to slideshow, flash will display them in the preview tool immediately. **a** Background color selection You can select a background color for slideshow and include it as a background of slideshow. <sup>[7]</sup> Create HTML code for Flash After you finish slideshow,you can create html code for flash slideshow with this tool. And then you can just type the html code into your web editor.  $\mathbb{Z}$  Add or remove Loop of flash slideshow You can add or remove loop from flash slide with this tool.  $\mathbb{Z}$  Easy to use interface Just add images to Flash Slide and click to go to next or previous slide, then everything is ready! Flash SlideVidShow Screenshot: Flash SlideVidShow Features:  $\Box$  Source codes of html5 and flash swf slideshow  $\Box$  PDF File of this manual  $\Box$  This slideshow creator also gives you a flash slideshow for preview **n** Video tutorial of software **n** 99 video tutorial and online movie ■ Tips to make a Flash Slide of using images ■ Time correction of flash slideshow with photos ■ Create slideshow with watermark photos  $\Box$  Shortcut to finish slideshow in seconds Flash SlideVidShow FAO: Question - My slideshow of some pictures is broken. You can see some blank space instead of pictures. Answer - This is a error of flash play. It will be fixed in the next version. Question - My slideshow is too slow. Can I speed up my slideshow? Answer - Yes! You can speed up your slideshow using your mouse scroll button. Question - How to add a background for slideshow? Answer - Simply select any color for background. Question - My slideshow is broken after updated to v1.8 Answer - This is a bug of flash player of Mac OS X Solution - Go to your system/adobe flash/preferences, and remove the flash player (do not uninstall it or update). Flash SlideVidShow Changelog Version 1.8 - Bug correction of slideshow start bug when you load preview slideshow without images 1.7 - Correction of slideshow

# **System Requirements:**

To play the game you will need the latest version of the CryEngine and you will also need the Visual Studio SDK (Required for Visual Studio 15.3), Crytek SDK (Recommended) and the Unity 2019.3.3f1 version or the 2018.3.2c version (recommended). Pre-requisites: The Unity 2019.3.3f1 version is recommended and the Visual Studio SDK is required. The Unity 2019.3.2c version will work, but you might encounter a few issues. If you encounter any issues,

https://api4.eu/wp-content/uploads/2022/06/Advanced\_SOL\_Server\_Documentation\_Generator.pdf

<https://aqaratalpha.com/vtcage-crack-free/>

<http://www.hva-concept.com/pdfcreate-crack-free-2022/>

[https://wakelet.com/wake/\\_TXOn-EqoYb4XrA8\\_VWea](https://wakelet.com/wake/_TXOn-EqoYb4XrA8_VWea)

[https://secureservercdn.net/198.71.233.109/5z3.800.myftpupload.com/wp-](https://secureservercdn.net/198.71.233.109/5z3.800.myftpupload.com/wp-content/uploads/2022/06/Easy_Media_Cover.pdf?time=1654665002)

[content/uploads/2022/06/Easy\\_Media\\_Cover.pdf?time=1654665002](https://secureservercdn.net/198.71.233.109/5z3.800.myftpupload.com/wp-content/uploads/2022/06/Easy_Media_Cover.pdf?time=1654665002)

<https://richard-wagner-werkstatt.com/2022/06/08/organyze-sync-for-windows-latest/>

[https://waoop.com/upload/files/2022/06/pnKdnSYajK8qICgDbny2\\_08\\_34c729a0ea4a936571b47c9a64bdfc53\\_file.pdf](https://waoop.com/upload/files/2022/06/pnKdnSYajK8qICgDbny2_08_34c729a0ea4a936571b47c9a64bdfc53_file.pdf)

[https://axisflare.com/upload/files/2022/06/lt3nQjBRyM1K1u1dHZpL\\_08\\_34c729a0ea4a936571b47c9a64bdfc53\\_file.pdf](https://axisflare.com/upload/files/2022/06/lt3nQjBRyM1K1u1dHZpL_08_34c729a0ea4a936571b47c9a64bdfc53_file.pdf)

[https://www.5etwal.com/wp-content/uploads/2022/06/Rainbow\\_Synth.pdf](https://www.5etwal.com/wp-content/uploads/2022/06/Rainbow_Synth.pdf)

[https://anchitspace.com/wp-](https://anchitspace.com/wp-content/uploads/2022/06/IP_To_DNS_Or_DNS_To_IP_Batch_Converter_Software_For_Windows.pdf)

[content/uploads/2022/06/IP\\_To\\_DNS\\_Or\\_DNS\\_To\\_IP\\_Batch\\_Converter\\_Software\\_For\\_Windows.pdf](https://anchitspace.com/wp-content/uploads/2022/06/IP_To_DNS_Or_DNS_To_IP_Batch_Converter_Software_For_Windows.pdf)

[https://richonline.club/upload/files/2022/06/GAe3bFnIYEei71GMfP6F\\_08\\_34c729a0ea4a936571b47c9a64bdfc53\\_file.pdf](https://richonline.club/upload/files/2022/06/GAe3bFnIYEei71GMfP6F_08_34c729a0ea4a936571b47c9a64bdfc53_file.pdf)

[https://coreelevation.com/wp-content/uploads/2022/06/RTSoftware\\_ShutDown\\_Timer.pdf](https://coreelevation.com/wp-content/uploads/2022/06/RTSoftware_ShutDown_Timer.pdf)

<https://ecafy.com/big-visible-countdown-crack-free-download-pc-windows/>

<https://serverug.ru/садоводство/mobi-to-epub-converter-software-crack-with-key-x64-2022/>

[https://pra-namorar.paineldemonstrativo.com.br/upload/files/2022/06/C31uumchwwjOISkmxGyj\\_08\\_34c729a0ea4a936571b4](https://pra-namorar.paineldemonstrativo.com.br/upload/files/2022/06/C31uumchwwjOISkmxGyj_08_34c729a0ea4a936571b47c9a64bdfc53_file.pdf) [7c9a64bdfc53\\_file.pdf](https://pra-namorar.paineldemonstrativo.com.br/upload/files/2022/06/C31uumchwwjOISkmxGyj_08_34c729a0ea4a936571b47c9a64bdfc53_file.pdf)

[https://integritysmallbusiness.com/wp-content/uploads/2022/06/ODBC\\_Driver\\_For\\_NexusDB\\_\\_Crack\\_\\_WinMac.pdf](https://integritysmallbusiness.com/wp-content/uploads/2022/06/ODBC_Driver_For_NexusDB__Crack__WinMac.pdf) <https://nashvilleopportunity.com/gpu-shaderanalyzer-with-license-code-free-download/>

<http://homedust.com/?p=16067>

<https://jenniferferrand.fr/index.php/2022/06/08/photo-liberator-crack-serial-key-pc-windows/> <https://aftermedicine.com/wp-content/uploads/2022/06/MiriServer.pdf>